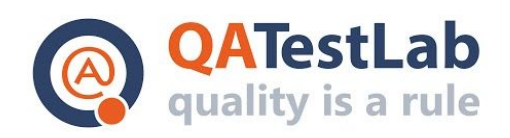

www.qatestlab.com contact@qa-testlab.com

# **Test Cases for PROJECT A**

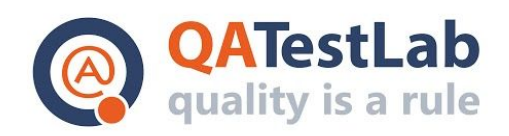

#### **General information**

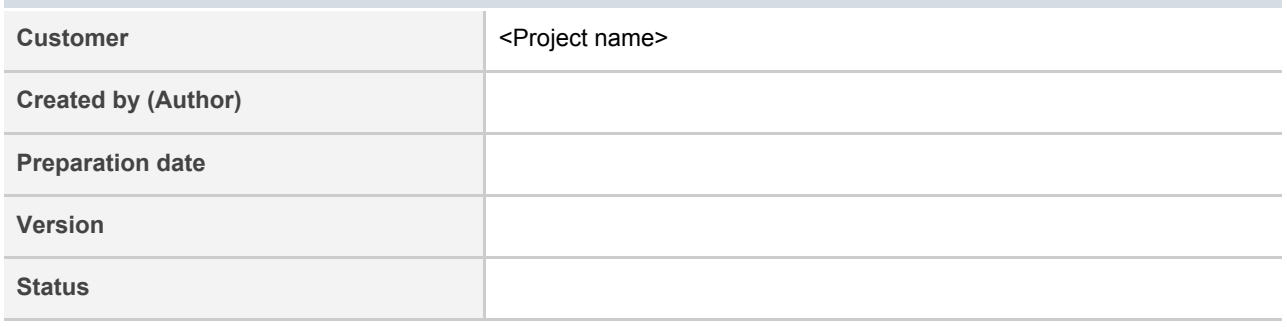

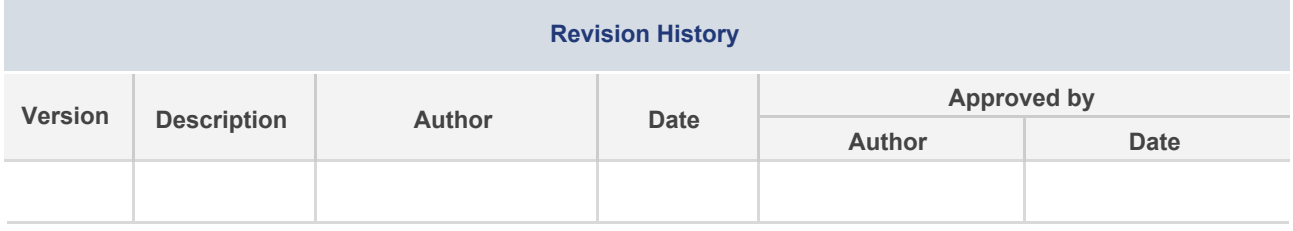

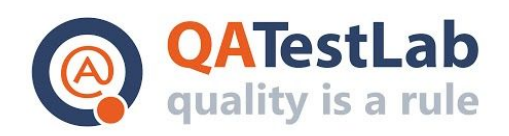

# **Summary**

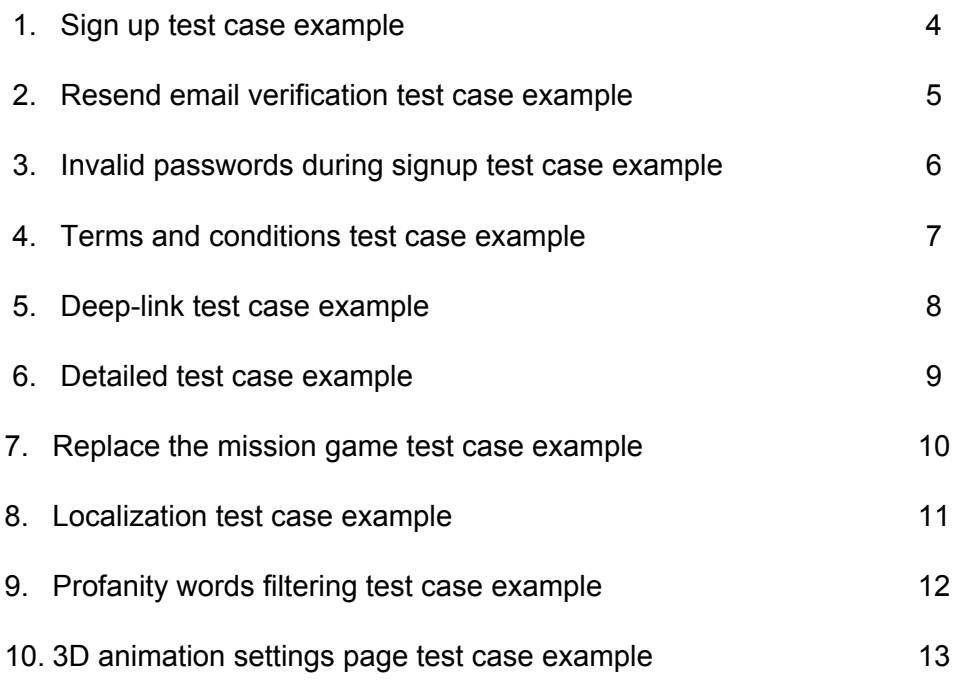

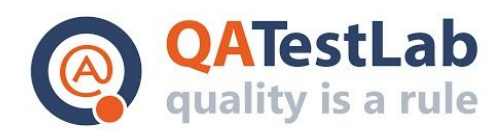

#### **Sign up test case example:**

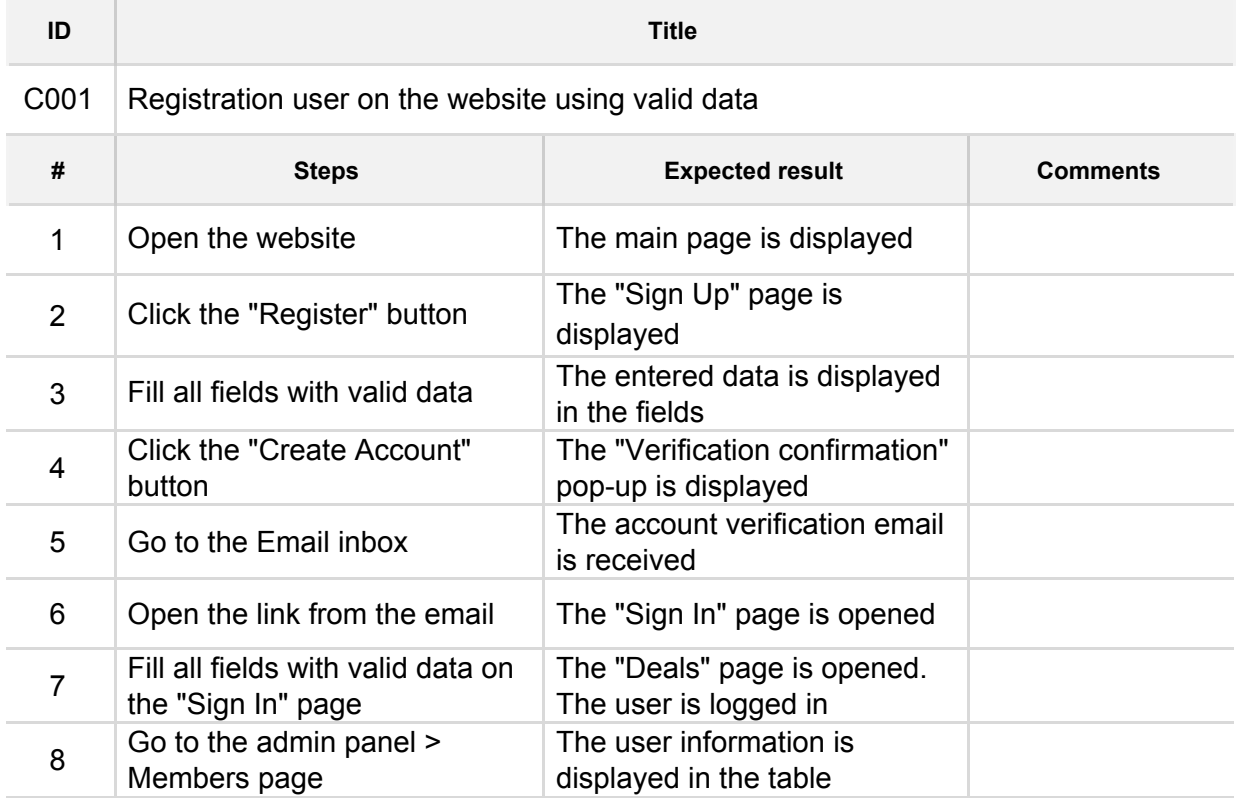

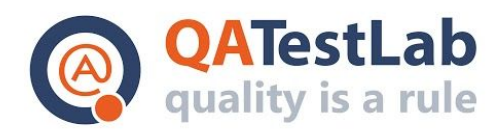

#### **Resend email verification test case example:**

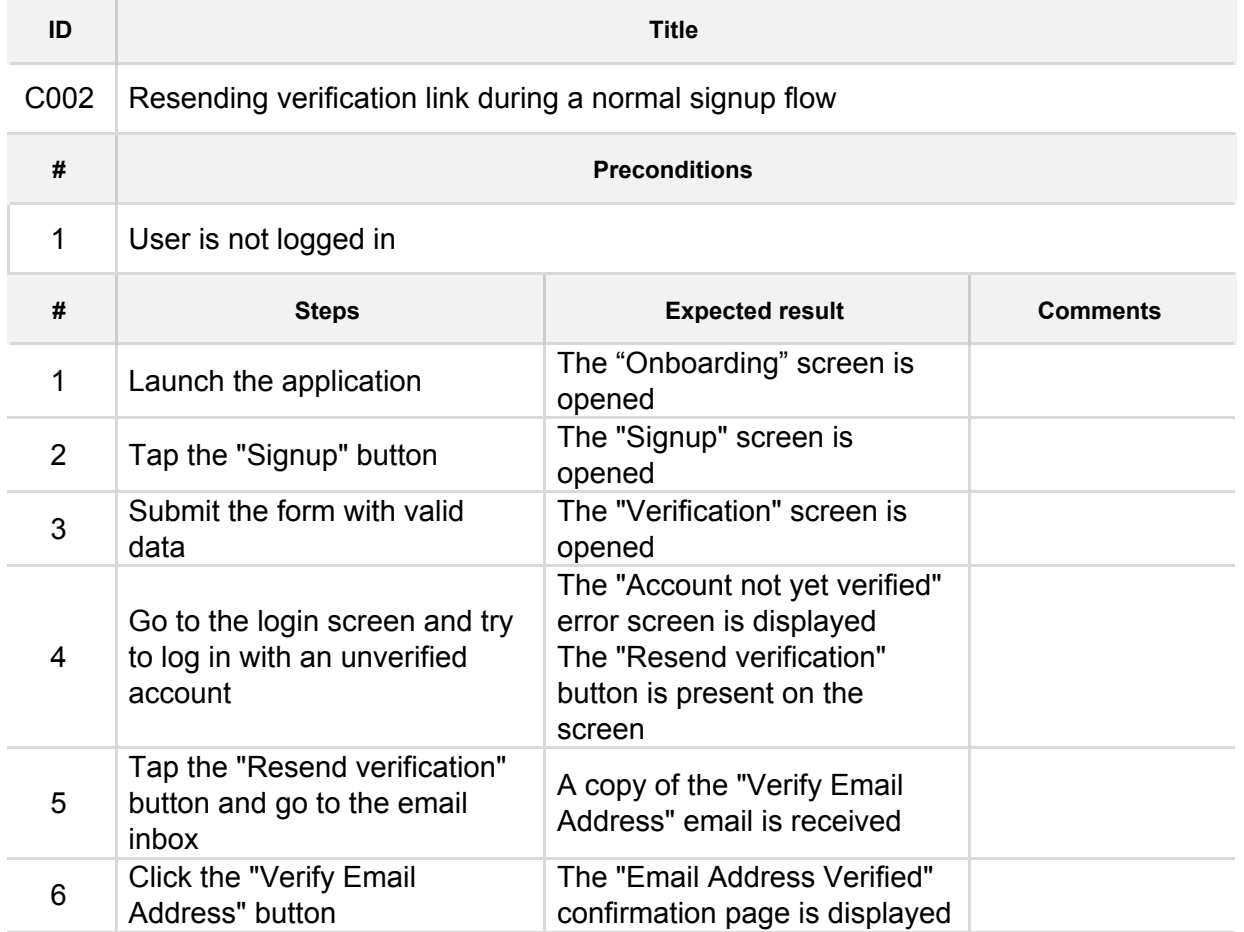

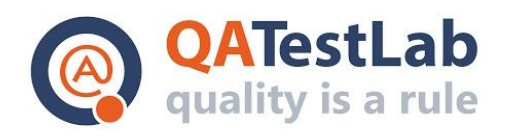

## **Invalid passwords during signup test case example:**

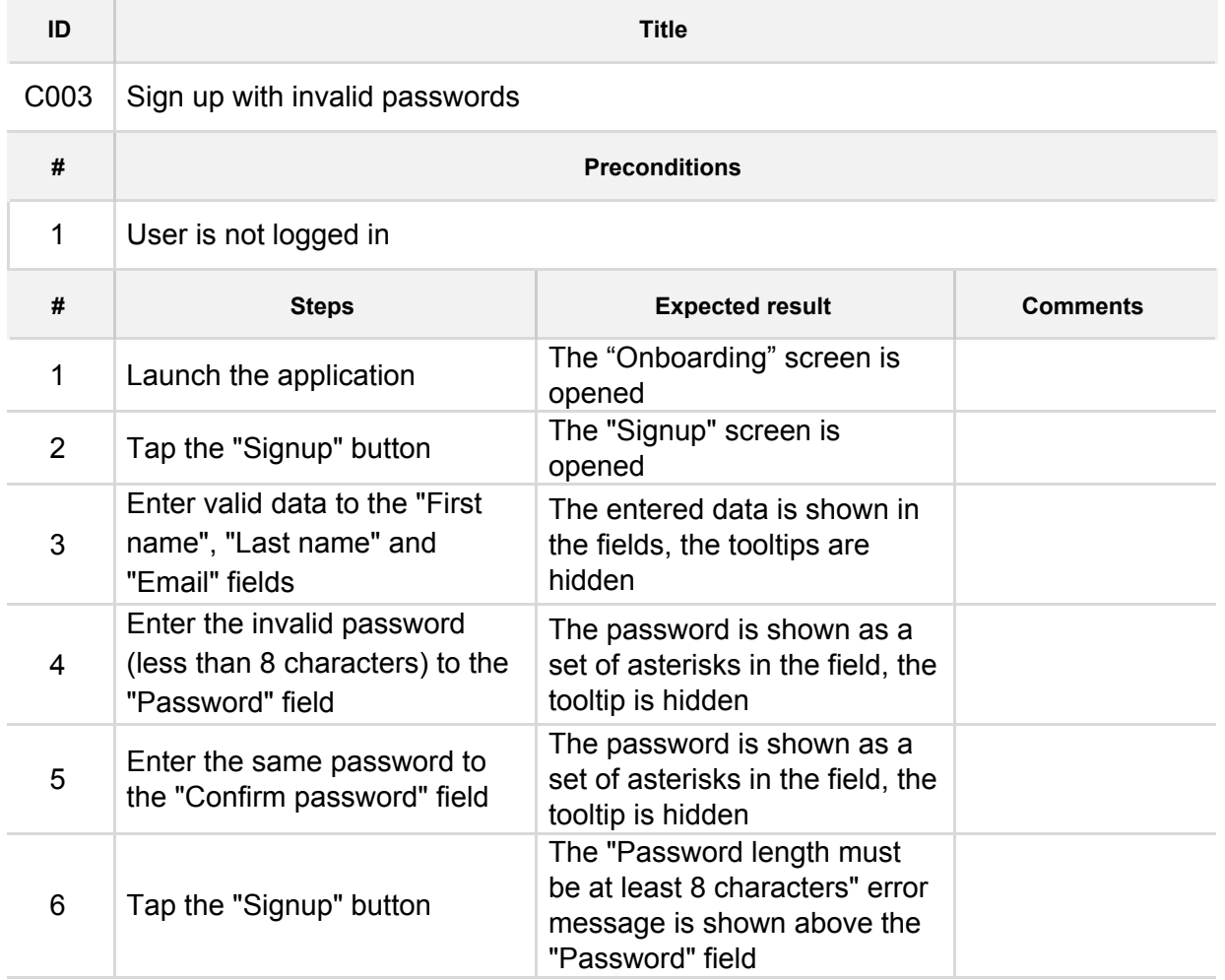

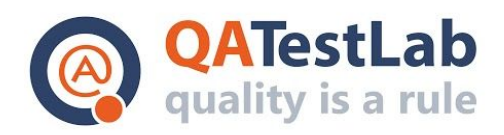

#### **Terms and conditions test case example:**

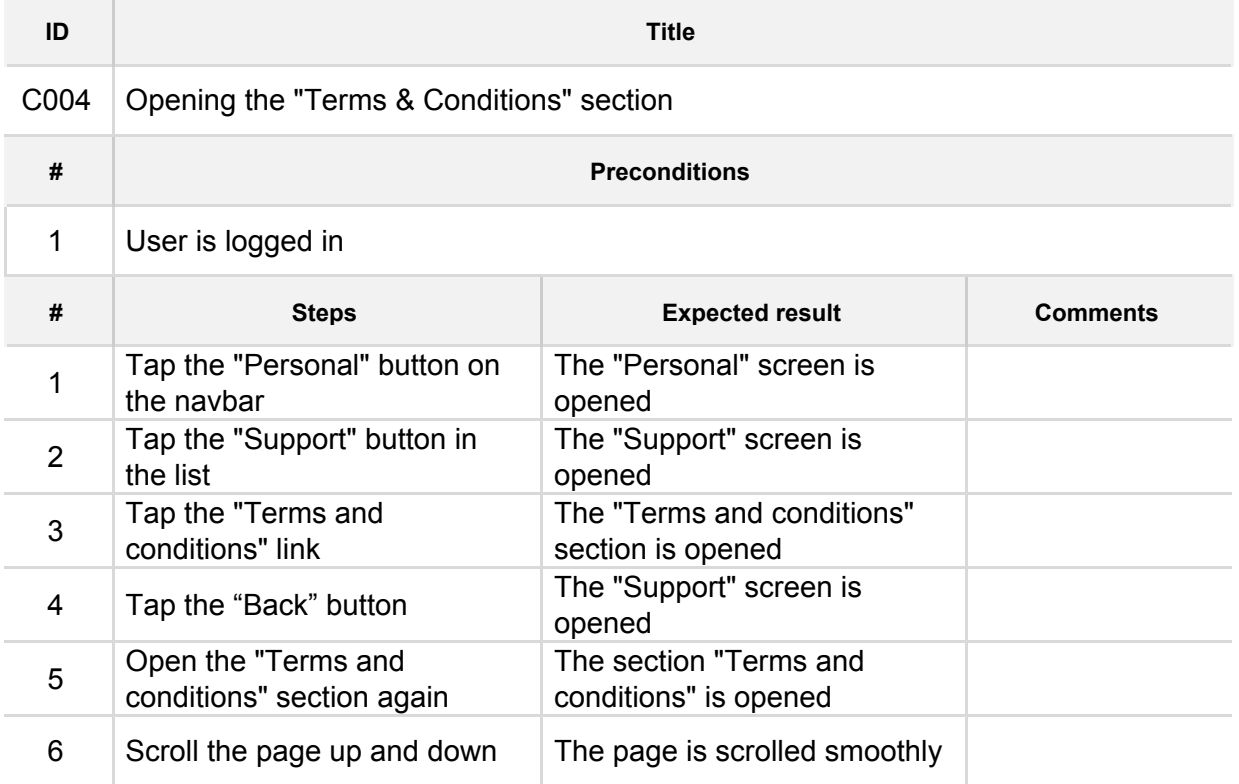

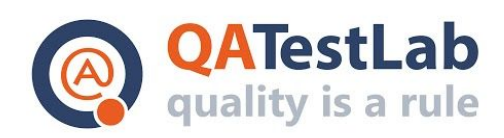

## www.qatestlab.com contact@qa-testlab.com

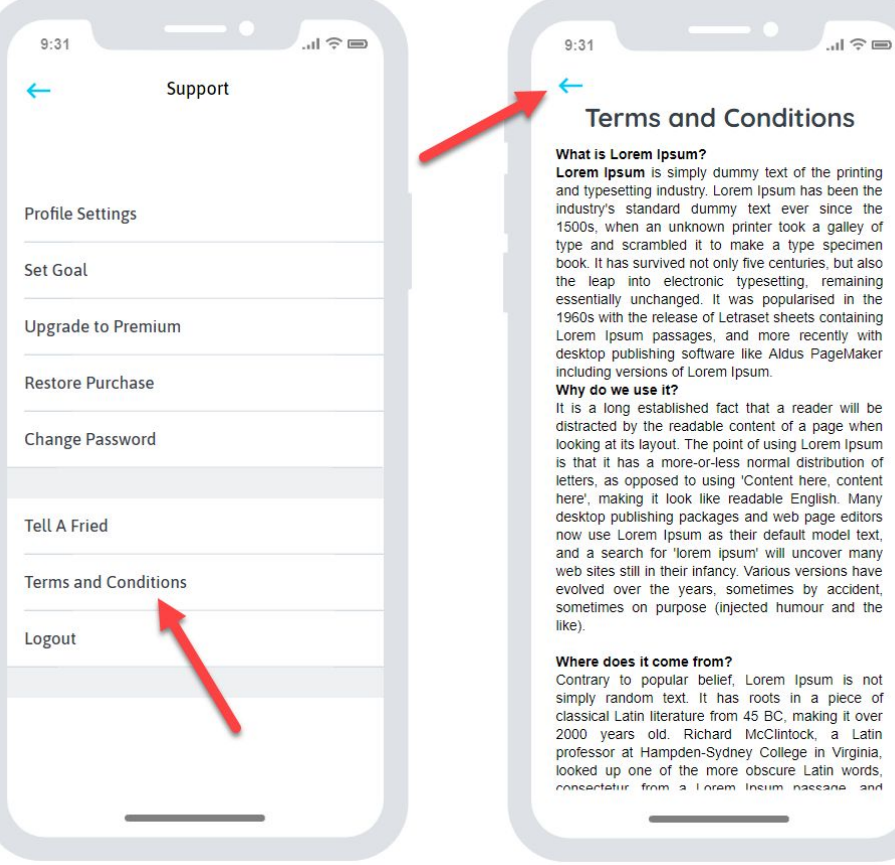

**Deep-link test case example:**

**Contract Contract** 

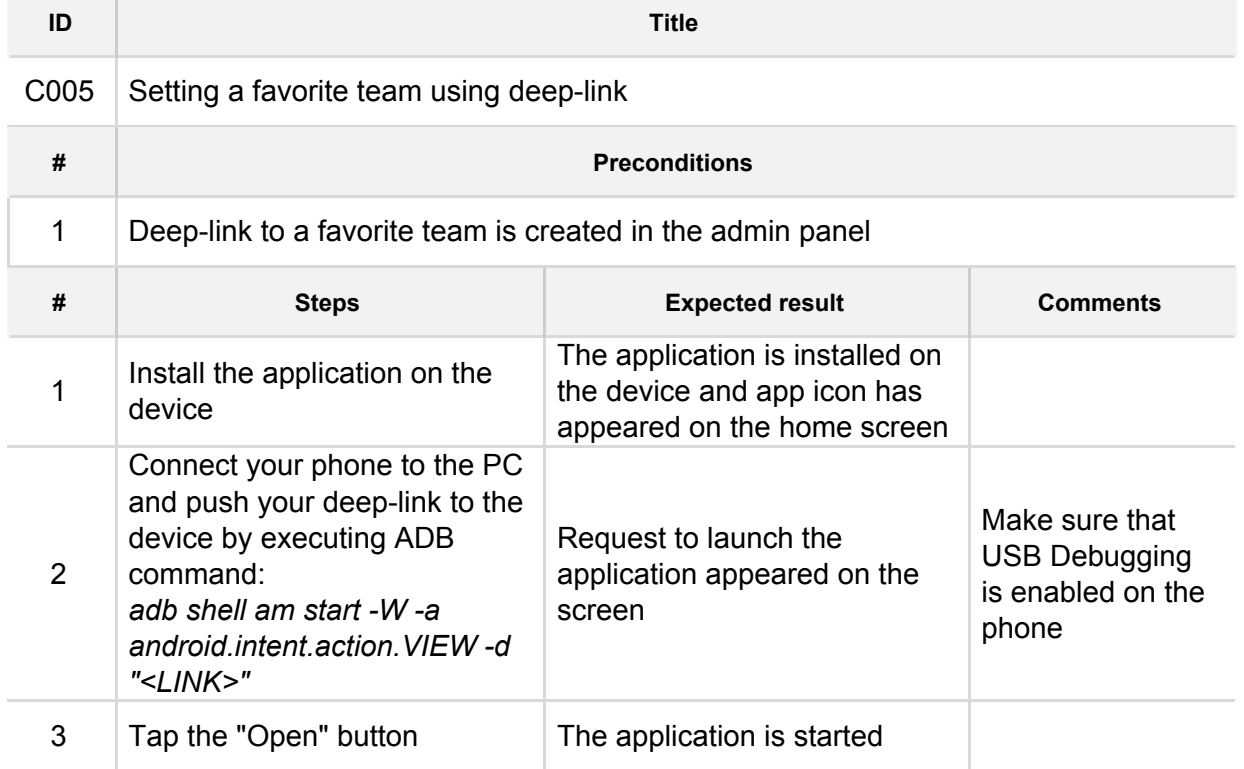

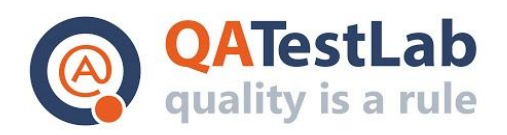

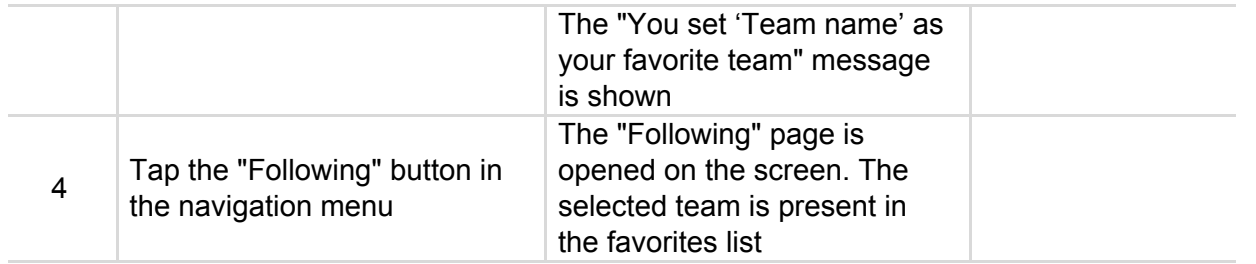

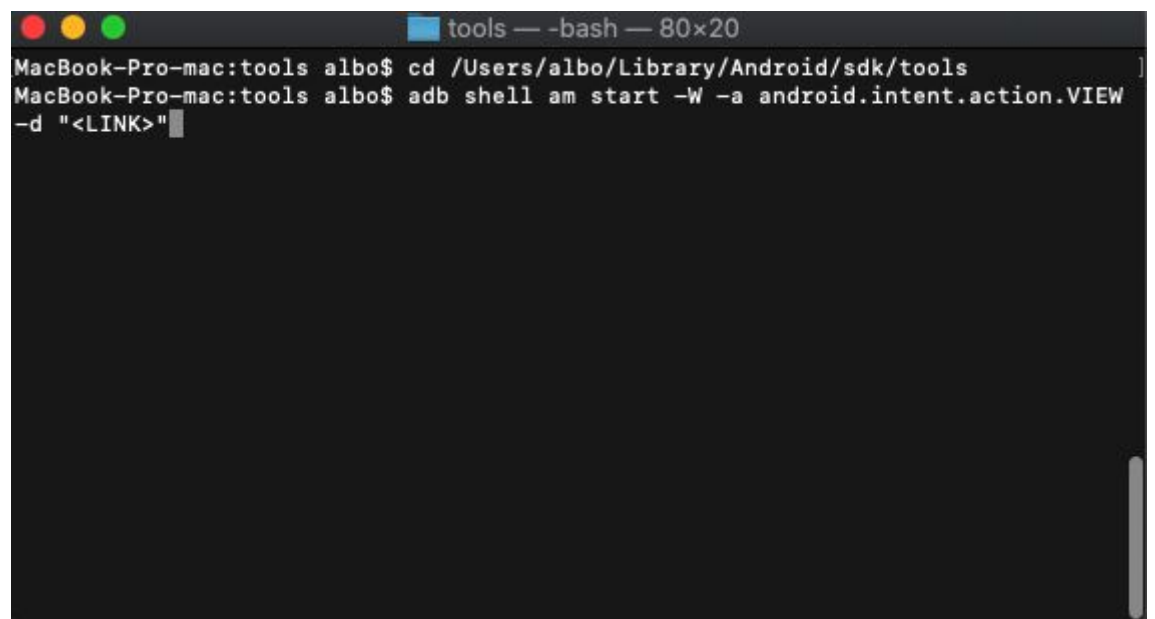

**Detailed test case example:**

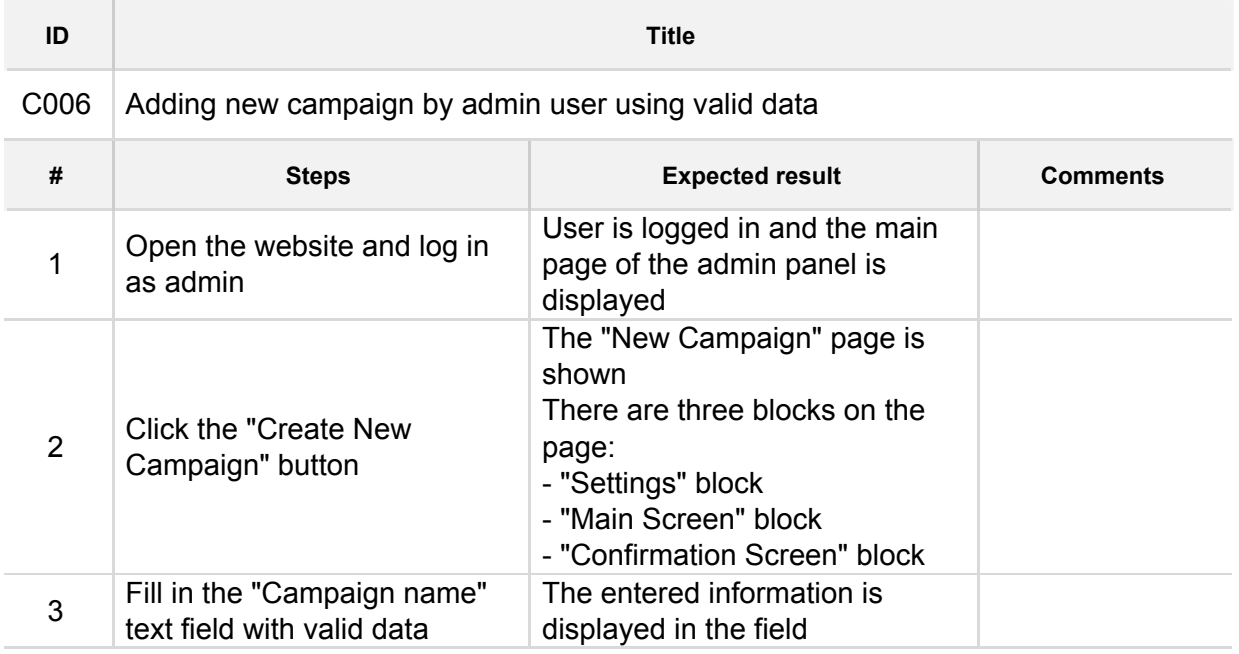

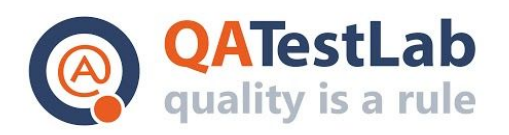

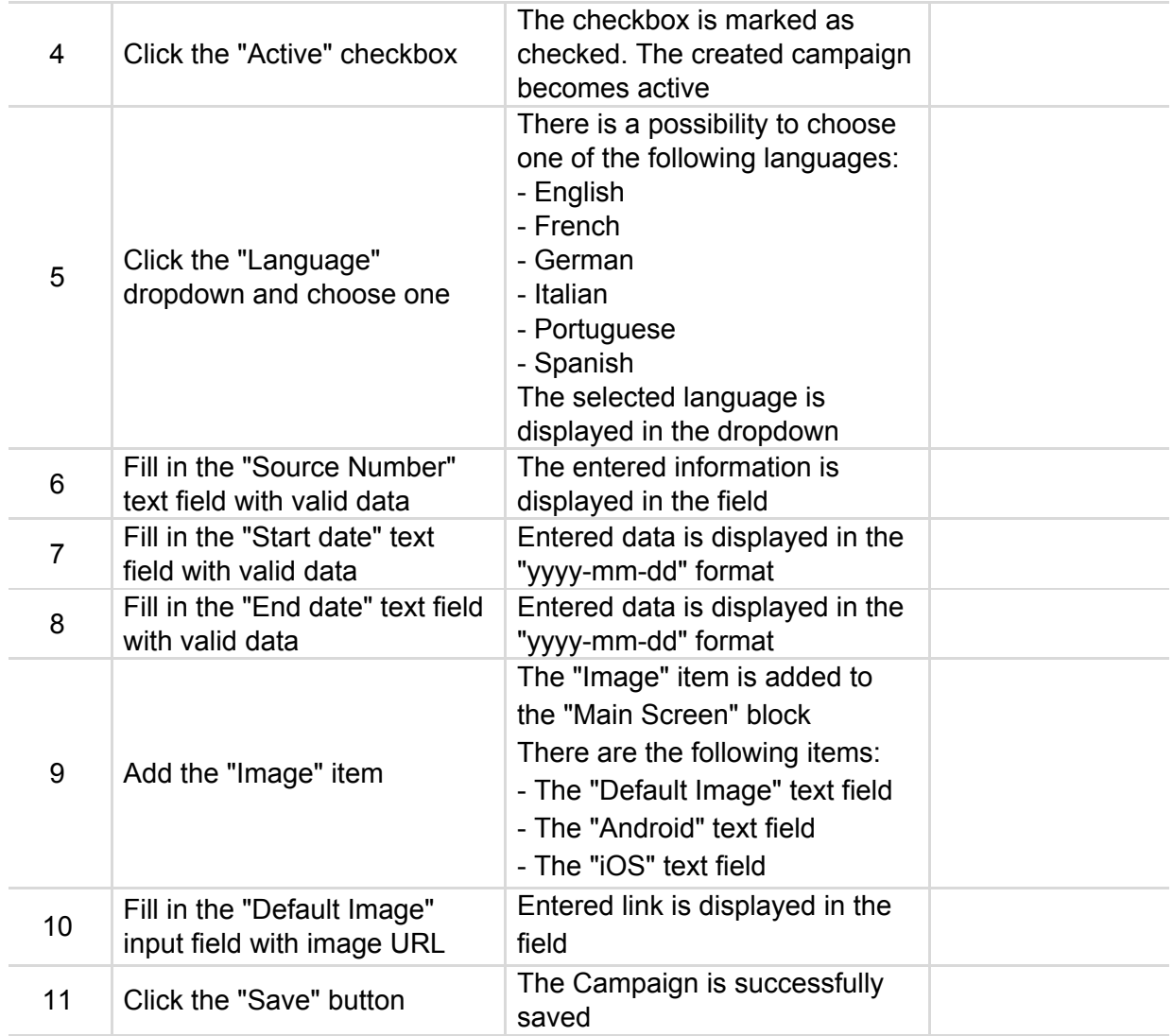

**Replace the mission game test case example:**

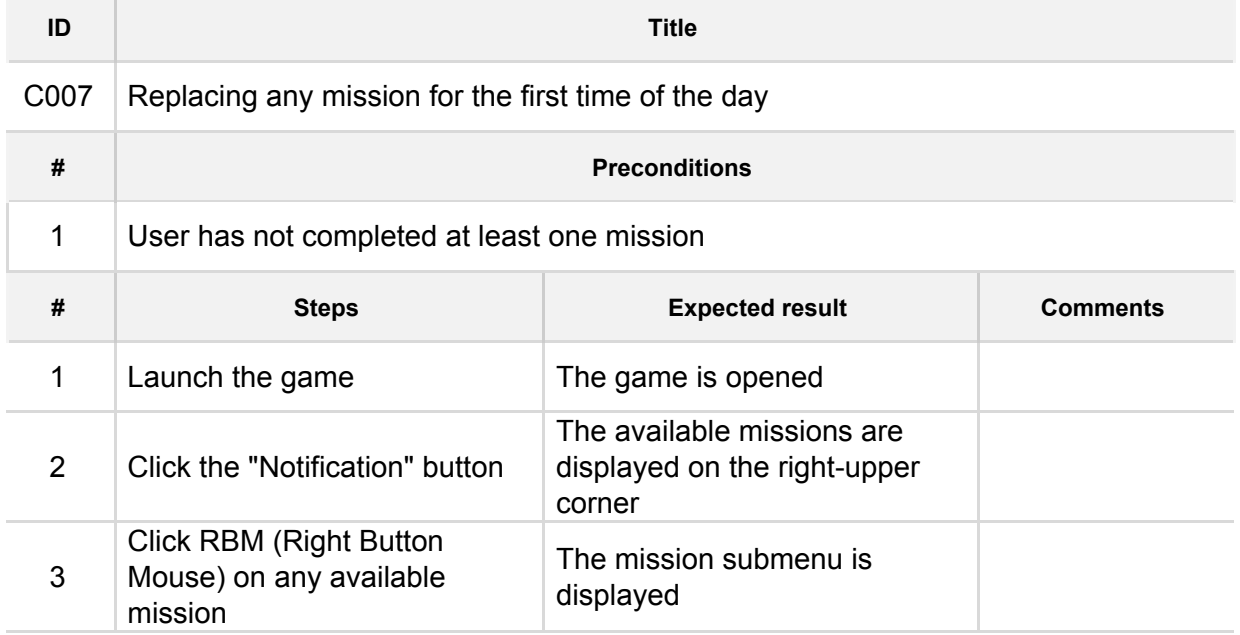

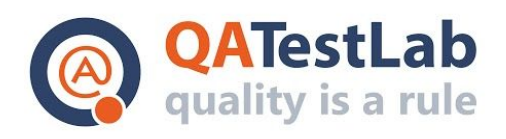

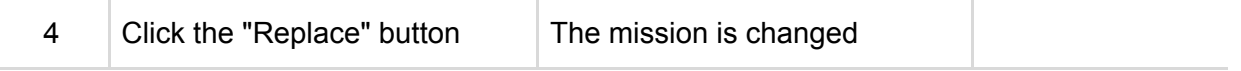

## **Localization test case example:**

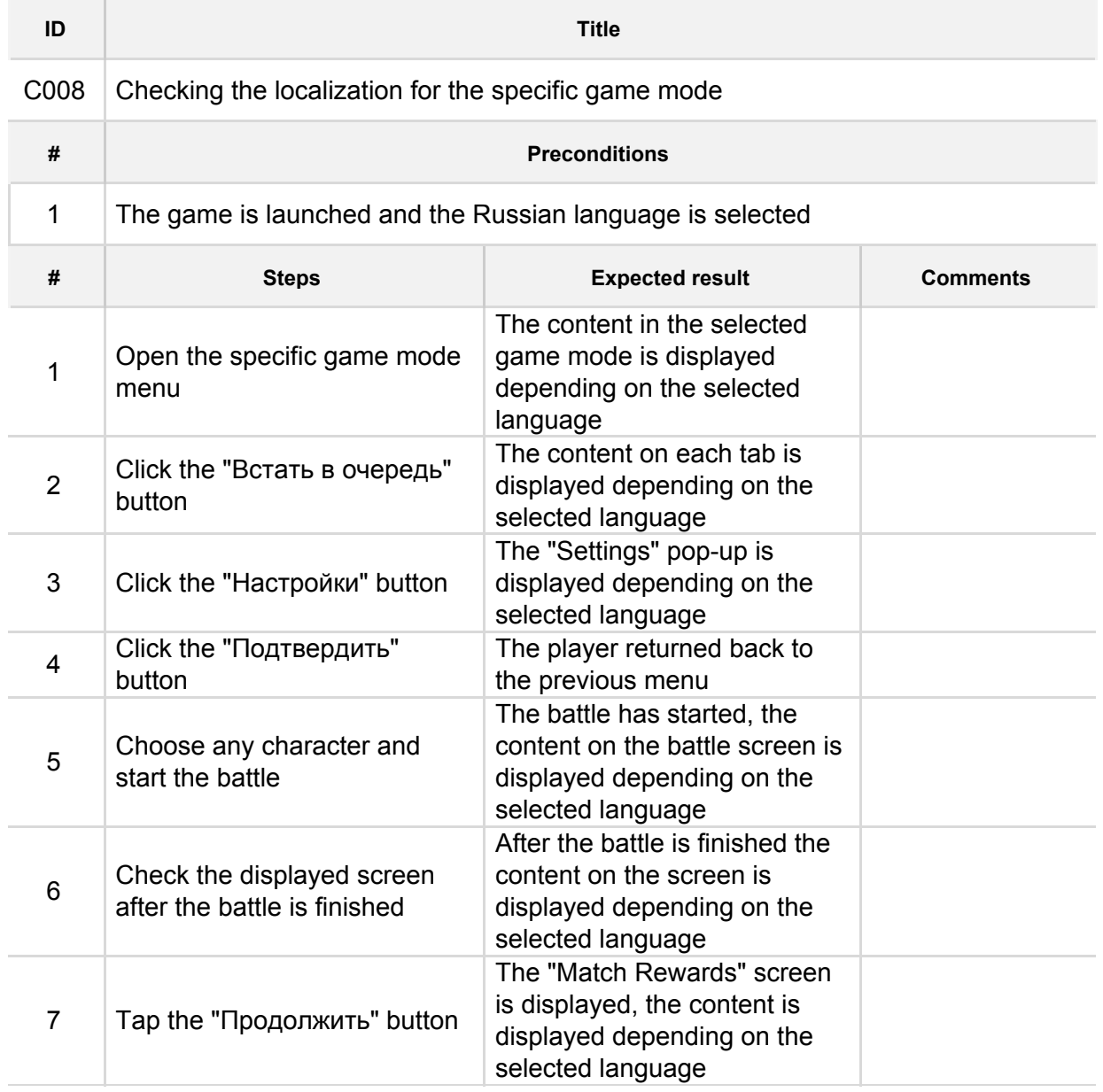

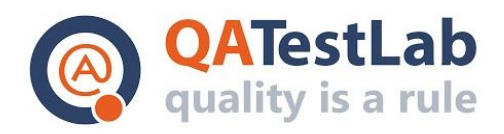

#### **Profanity words filtering test case example:**

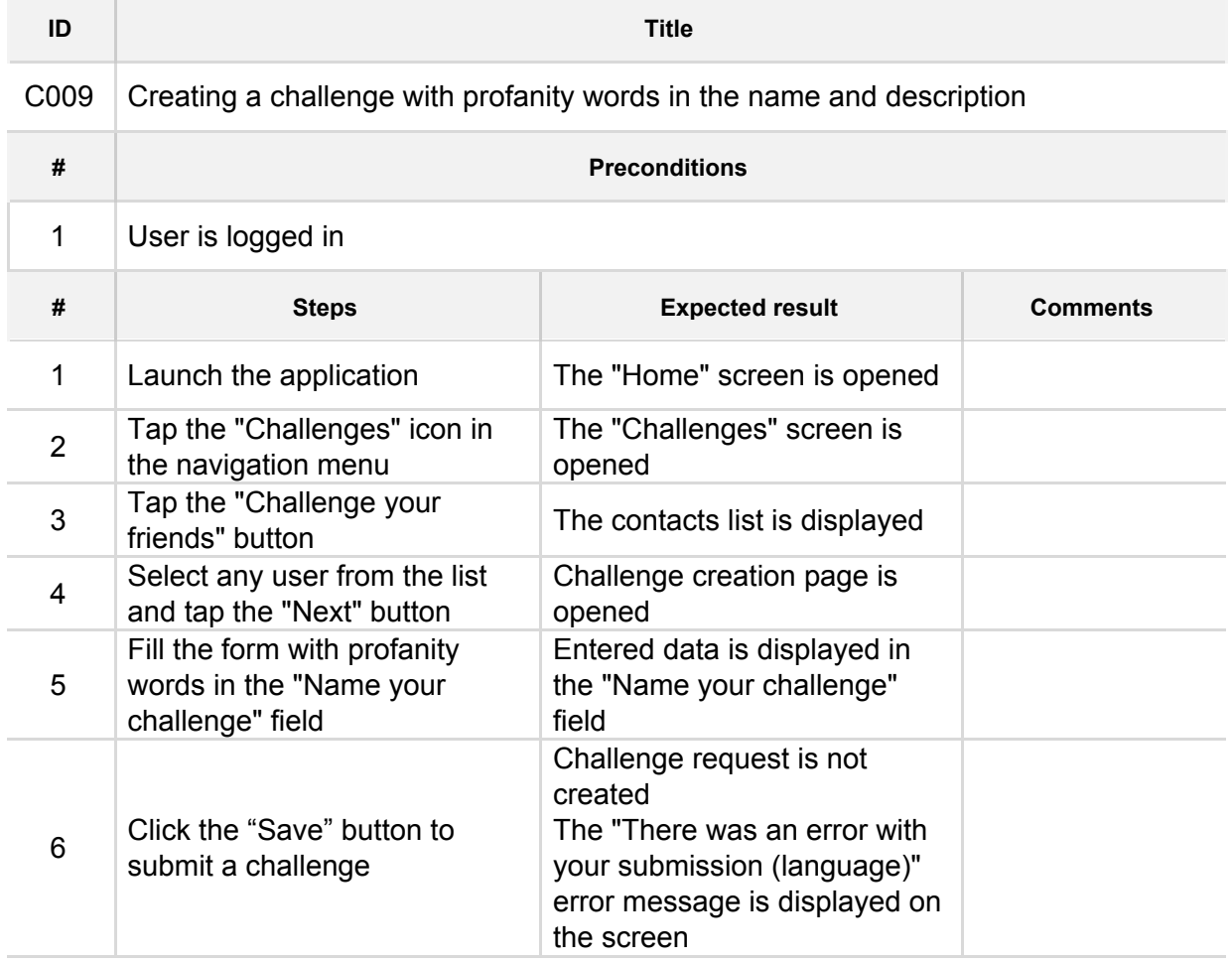

**3D animation settings page test case example:**

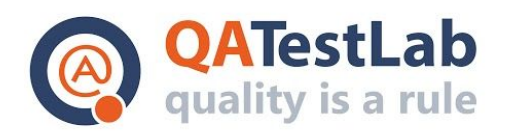

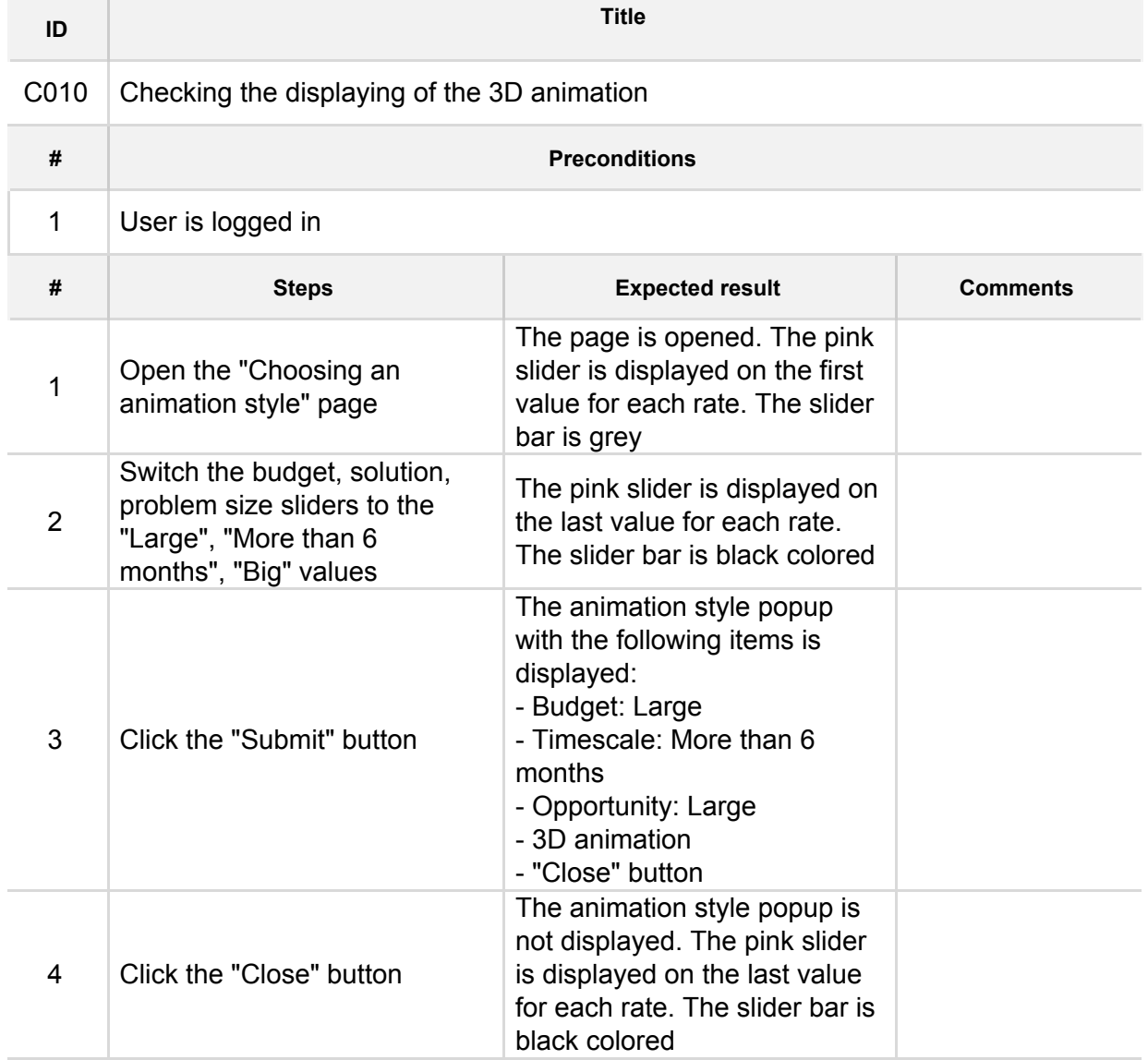